$<<$   $>>$ 

<<大学信息技术基础实验教程>>

- 13 ISBN 9787302234142
- 10 ISBN 7302234140

出版时间:2010-8

页数:228

PDF

更多资源请访问:http://www.tushu007.com

 $,$  tushu007.com

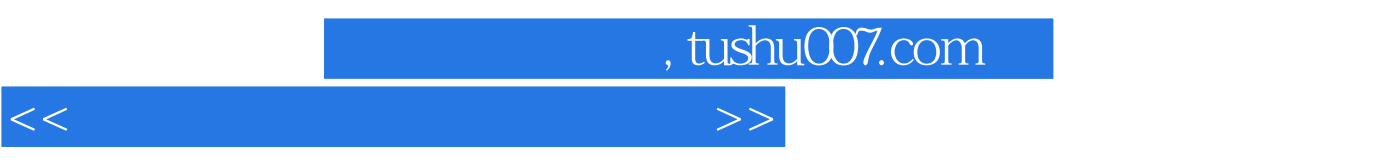

, and the contract of the contract of the contract of the contract of the contract of the contract of the contract of the contract of the contract of the contract of the contract of the contract of the contract of the con

 $21$ 

 $21$ 

 $21$ 

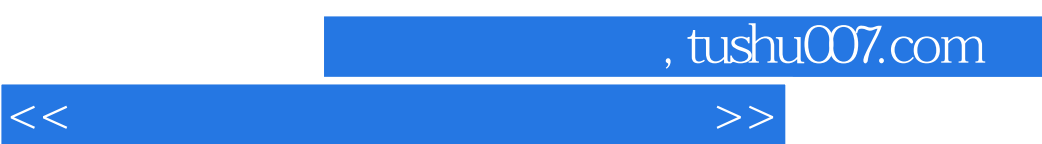

 $\kappa$ 

 $7$ 

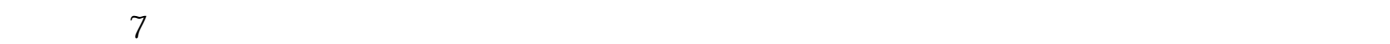

## , tushu007.com

 $<<$ 

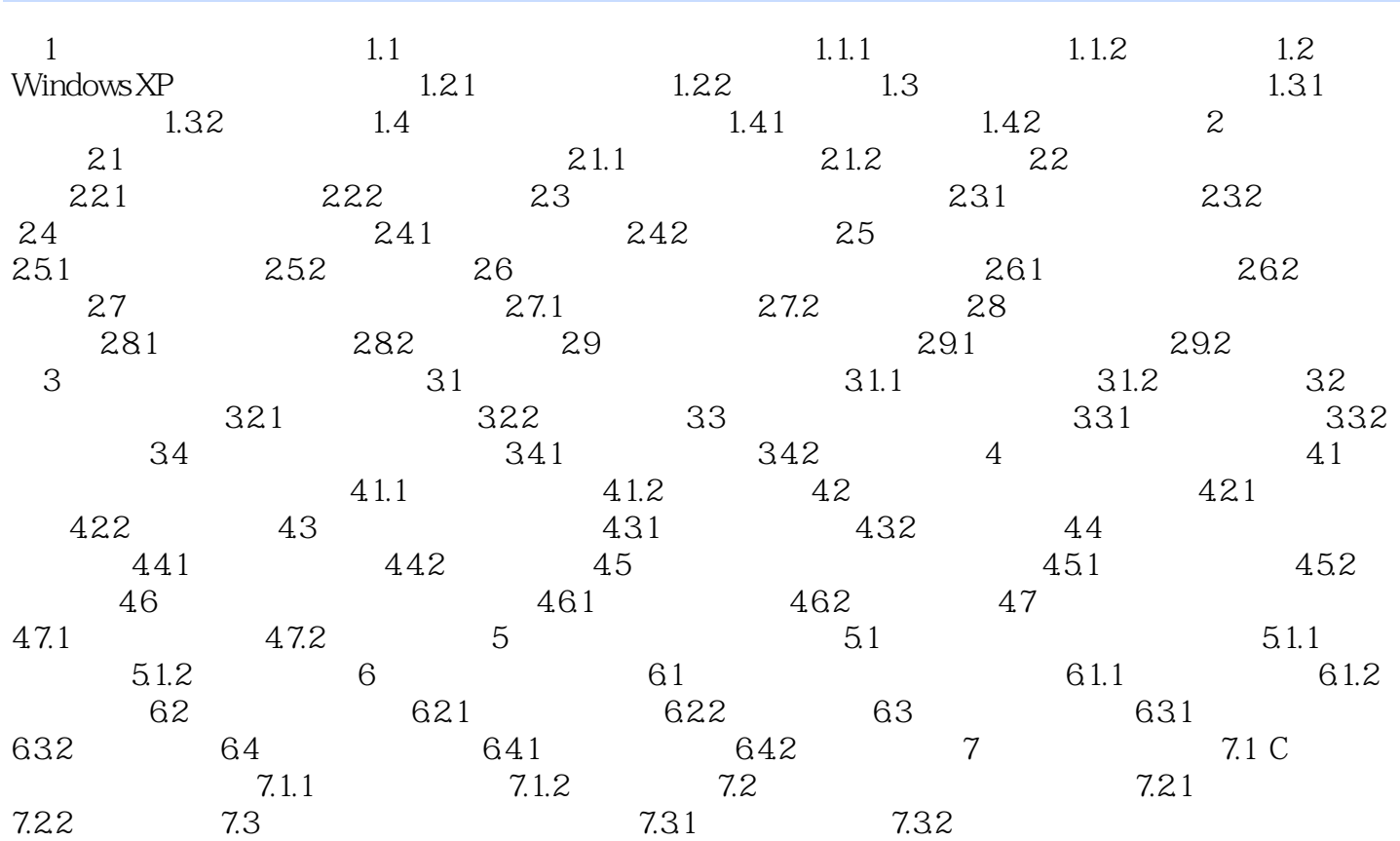

## $,$  tushu007.com

## <<大学信息技术基础实验教程>>

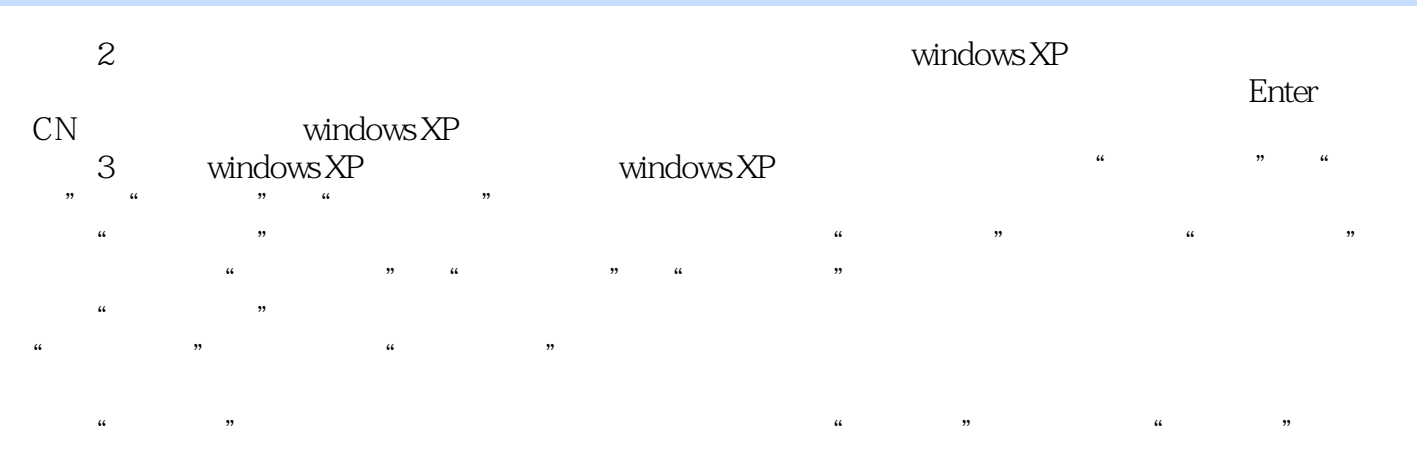

 $\alpha$  and  $\alpha$  in the following  $\alpha$  is the following  $\alpha$  $\frac{m}{\pi}$ , and the contract of the contract of the contract of the contract of the contract of the contract of the contract of the contract of the contract of the contract of the contract of the contract of the contract of the con  $\frac{1}{2}$ 

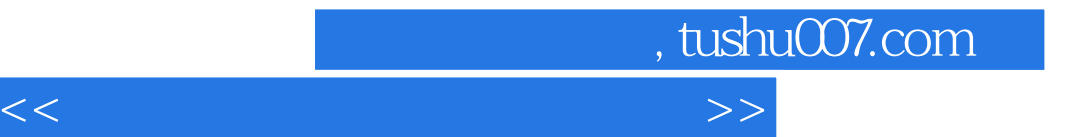

本站所提供下载的PDF图书仅提供预览和简介,请支持正版图书。

更多资源请访问:http://www.tushu007.com